### **General**

#### **General deliveries**

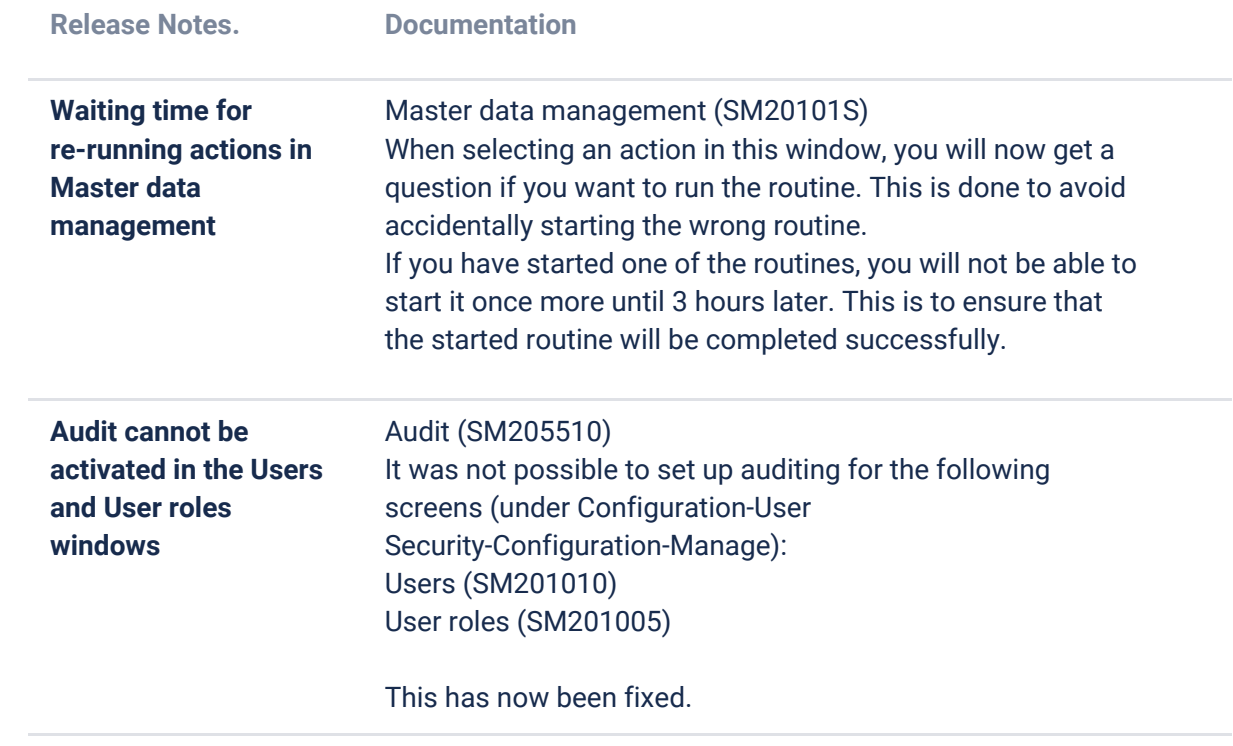

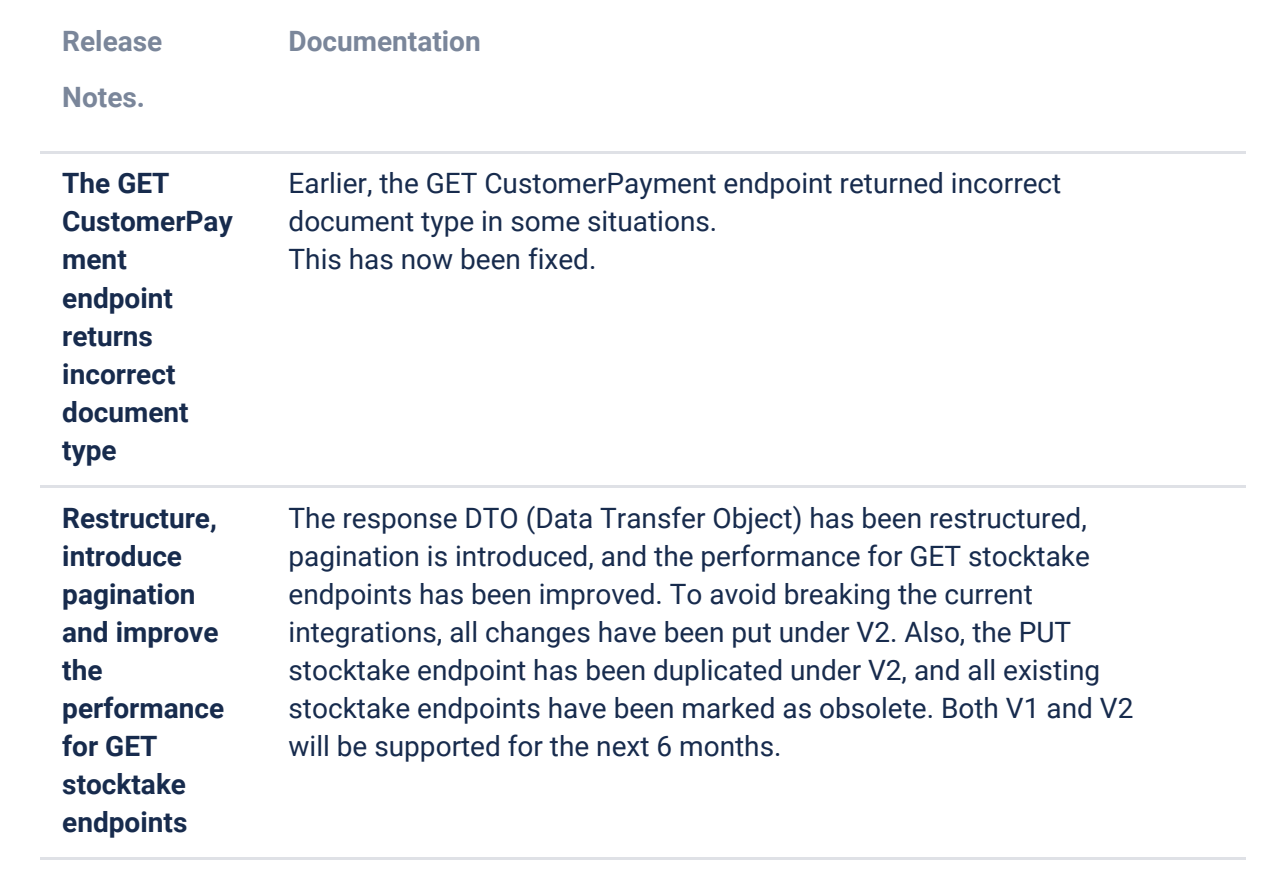

## **O2C**

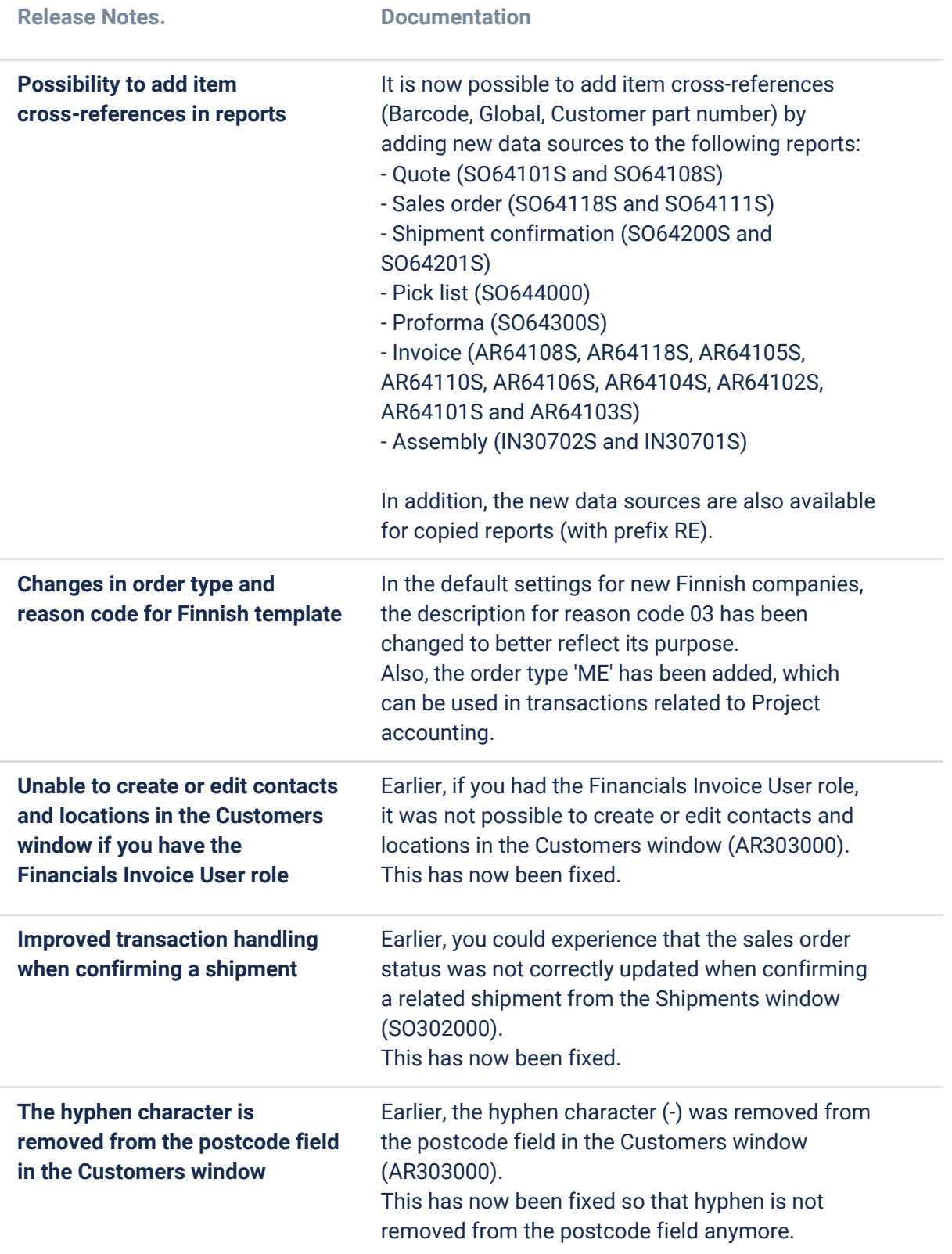

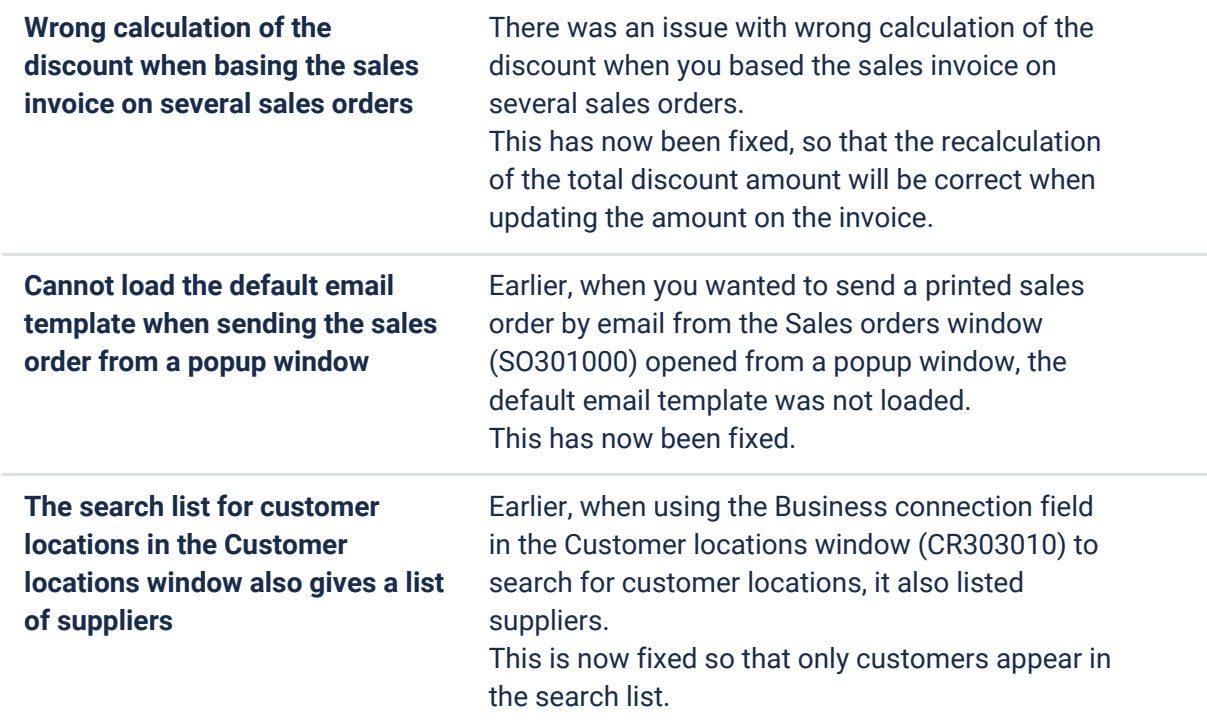

# **Accounting Core**

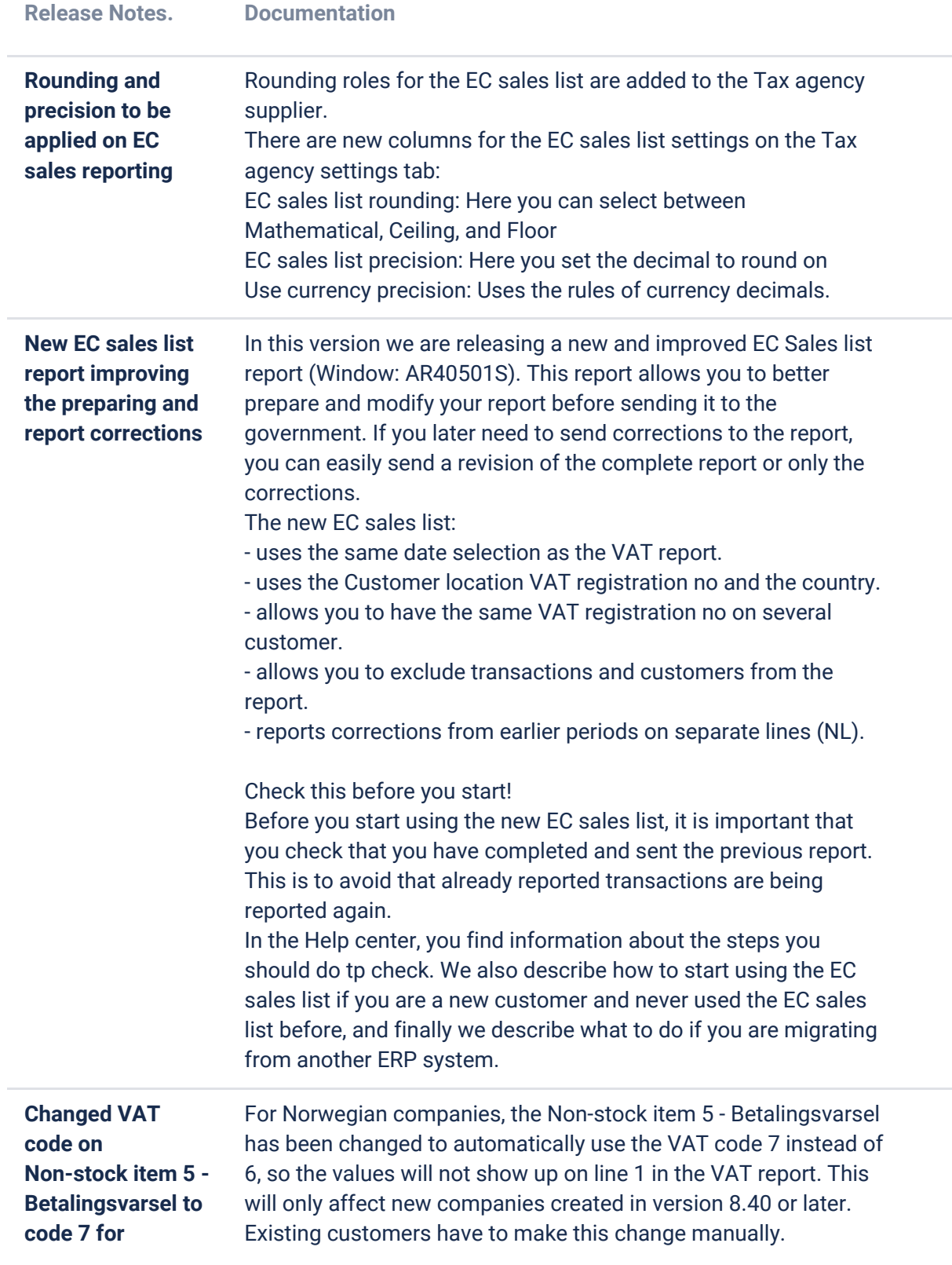

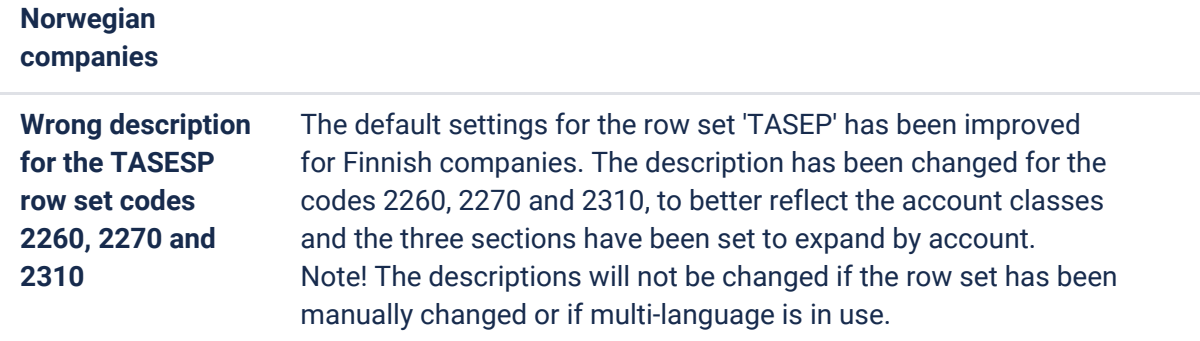

# **Accounting Modules**

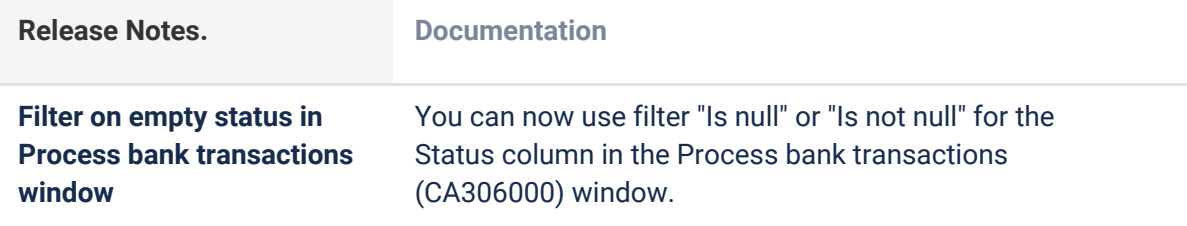